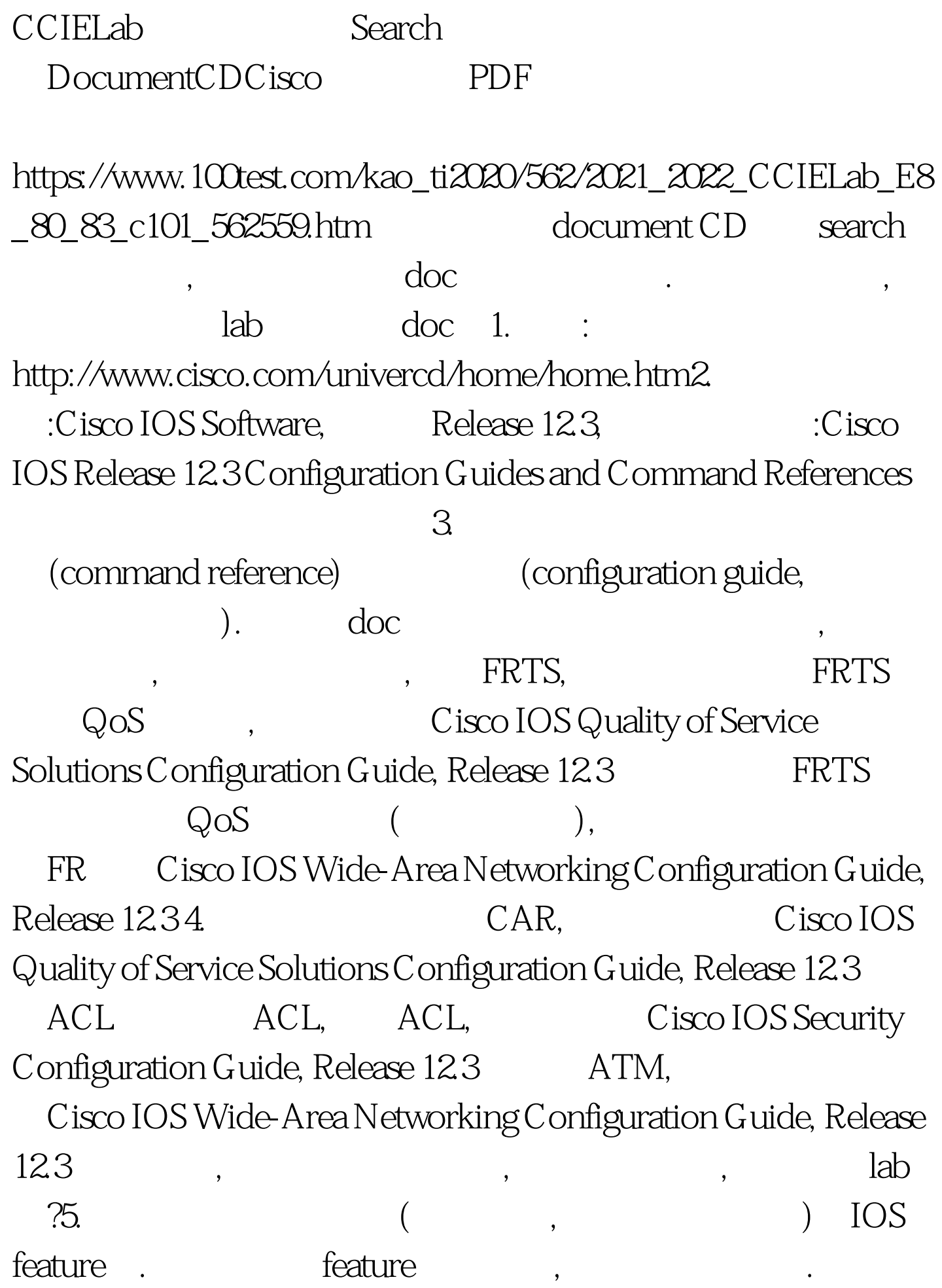

谓feature嘛,就是特性,不是执行设备原有功能的就是feature,比

DHCP server. IOS feature, Cisco IOS IP Configuration Guide, Release 12.3 Cisco IOS Configuration Fundamentals and Network Management Configuration Guide, Release 12.3 Cisco IOS Interface and Hardware Component Configuration Guide, Release 12.3 (6. LAN Catalyst 3550, :http://www.cisco.com/univercd/home/home.htm :Catalyst Switches, Catalyst 3550.7. release, 1 选:Catalyst 3550 Multilayer Switches, Rel. 12.1(20)EA2, May 20048. :Catalyst 3550 Multilayer Switch Software Configuration Guide, Release 12.1(20)EA2 Catalyst 3550 .9. configuration guide command reference. port security violation protect, shutdown , the contraction of  $\mathop{\rm lab}$ doc, lab , doc document CD
andocument CD
andocument CD
andocument CD
andocument CD
andocument CD
andocument CD
andocument CD
andocument CD
andocument CD
andocument CD
andocument CD
andocument CD
andocument CD
andocument CD  $www.100 test.com$